## 12: FFS,LFS and other file systems

Last Modified: 10/25/2002 9:26:22 AM

## Building a file system

- ❒ To build a file system from an array of disk sectors we have to decide things like
	- ❍ Must files be allocated contiguously?
	- ❍ If not how will be find the pieces?
	- ❍ What information is stored about each file in the directory?
	- ❍ Where do we put new files that are created?
	- o What do we do when files grow or shrink?
	- ❍ How do we recover the FS after a crash?

### Answers?

### ❒ We are going to look at two different file systems

- ❍ Fast File System (FFS)
- ❍ Log-Structured File Systems (LFS)

### How are they the same?

- ❒ Both allow files to be broken into multiple pieces
- ❒ Both use fixed sized blocks (for the most part)
- ❒ Both use the inode structure we discussed last time

-3

-1

## Fast File System

- ❒ Fast? Well faster than original UNIX file system (1970's)
	- ❍ Original system had poor disk bandwidth utilization
	- ❍ Remember why that is a problem? Too many seeks
- ❒ BSD UNIX folks redesigned in mid 1980's
	- ❍ Improved disk utilization by breaking files into larger pieces
	- ❍ Made FFS aware of disk structure (cylinder groups) and tried to keep related things together
	- ❍ Other semi-random improvements like support for long file names etc.

### Managing Free Space

- ❒ Break disk into cylinder groups and then into fixed size pieces called blocks (commonly 4 KB)
- ❒ Each cylinder group has a certain number of blocks ❍ Cylinder group's free list maps which blocks free and which taken
	- o Cylinder groups also store a copy of the superblock which contains special bootstrapping information like the location of the root directory (replicated)
	- ❍ Cylinder groups also contain a fixed number of I-nodes
	- ❍ Rest of blocks used to store file/directory data

-2

## Inodes in FFS

- ❒ In FFS, fixed number of inodes at FS format time
	- ❍ When create file, pick an inode, will never move (so directory entry need not be updated)
	- ❍ Can run out of inodes and not be able to create file even though there is free space

## Creating a new file

#### ❒ In the pre-FFS UNIX file system

- ❍ Free list for the entire disk
- ❍ Started out ordered nicely such that if ask for 3 free blocks likely to get 3 together
- ❍ Randomized over time as files created and deleted such that pieces of a new file scattered over the disk
- ❍ Also when create new file need a new inode too • All inodes at beginning of disk, far from the data
- ❍ When read through a file likely to be seeks between each block – slow!

## FFS

- ❒ Divide the disk into cylinder groups
	- ❍ Try to put all blocks of file into same cylinder group
	- ❍ Inodes in each cylinder group so inodes near their files ❍ Try to put files in the same directory into the same
	- cylinder group ❍ Big things forced into new cylinder group
- ❒ Is this fundamentally a new approach?
	- ❍ Not really…space within a cylinder group gets treated just like whole disk was
	- ❍ Space in cylinder group gets fragmented etc
	- ❍ Basically sort files into bins so reduce the frequent long seeks

## Cylinder Groups

- ❒ To keep things together must know when to keep things apart
	- ❍ Put large files into a different cylinder group
- ❒ FFS reserves 10% of the disk as free space
	- ❍ To be able to sort things into cylinder groups, must have free space in each cylinder group
	- ❍ 10% free space avoids worst allocation choice as approach full (ex. One block in each cylinder group)

## Other FFS Improvements

- ❒ Small or large blocks?
	- ❍ Orig UNIX FS had small blocks (1 KB)  $\frac{1}{4}$  less efficient BW utilization
- ❒ Larger blocks have problems too
	- ❍ For files < 4K , results in internal fragmentation
	- ❍ FFS uses 4K blocks but allows fragments within a block
	- ❍ Last < 4K of a file can be in fragments
- ❒ Exactly 4K?
	- ❍ FFS allows FS to be parameterized to the disk and CPU characteristics
	- ❍ Another cool example: when laying out logically sequential blocks skip a few blocks in between each to allow for CPU interrupt processing so don't just miss the blocks and force a whole rotation

-11

-7

-9

## Update In Place

- ❒ Both the original UNIX FS and FFS were update-in-place
- ❒ When block X of a file is written then forever more, reads or writes to block X go to that location until file deleted or truncated
- ❒ As things get fragmented need "defragmenter" to reorganize things

-10

## Another Problem with Update-

### in-place

#### Poor crash recovery performance

- ❒ Some operations take multiple disk requests so are impossible to do atomically
	- ❍ Ex. Write a new file (update directory, remove space from free list, write inode and data blocks, etc.)
- ❒ If system crashes (lose power or software failure), there may be file operations in progress
- ❒ When system comes back up, may need to find a fix these half done operations
- ❒ Where are they?
	- ❍ Could be anywhere?
	- ❍ How can we restore consistency to the file system?

-13

## Fixed order

- ❒ Solution: Specify order in which FS ops are done
- ❒ Example to add a file
	- ❍ Update free list structures to show data block taken
	- ❍ Write the data block
	- ❍ Update free list structures to show an inode take
	- ❍ Write the inode
	- ❍ Add entry to the directory
- ❒ If crash occurs, on reboot scan disk looking for half done operations
	- ❍ Inodes that are marked taken but are not referred to by any directory
	- ❍ Data blocks that are maked taken but are not referred to by any inode

## Fixed order (con't)

- ❒ We've found a half done operation now what? ❍ If data blocks not pointed to by any inode then release
	- them
	- ❍ If inode not pointed to by any directory link into Lost and Found
- ❒ Fsck and similar FS recovery programs do these kinds of checks
	- ❍ Problems can be anywhere with update in place so must scan the whole FS!!
- ❒ Problems?
	- ❍ Recovery takes a long time! (System shutdown uncleanly..checking your FS.. For the next 10 minutes!)
	- ❍ Even worse(?) normal operation takes a long time because
	- specific order = many small synchronous writes = slow!

-15

-17

## Write-Ahead Logging (Journaling)

- ❒ How can we solve problem of recovery in update in place systems?
- ❒ Borrow a technique from databases! o Logging or journaling
- ❒ Before perform a file system operation like create new file or move a file, make a note in the log
- ❒ If crash, can simply examine the log to find interrupted operations
	- ❍ Don't need to examine the whole disk

## **Checkpoints**

- ❒ Periodically write a checkpoint to a well known location
- ❒ Checkpoint establishes a consistent point in the file system
- ❒ Checkpoint also contains pointer to tail of the log (changes since checkpoint written)
- ❒ On recovery start at checkpoint and then "roll forward" through the log
- ❒ Checkpoint points to location system will use for first log write after checkpoint, then each log write has pointer to next location to be used ❍ Eventually go to next location and find it empty or invalid
- ❒ When write a checkpoint can discard earlier

portions of the log  $\frac{1}{18}$ 

## Problems with write-ahead logging

- ❒ Do writes twice
- ❒ Once to log and once to "real" data (still organized like FFS)
- ❒ Surprisingly can be more efficient than update-in-place!
	- ❍ Batched to log and then replayed to "real" in relaxed order (elevator scheduling on the disk)

-16

## Recovery of the file system (not your data)

- ❒ Write-ahead logging or journaling techniques could be used to protect FS and user data
- ❒ Normally just used to protect the FS
- ❒ I look like a consistent FS but your data may be inconsistent
	- ❍ Even if some of the last files you were modifying are inconsistent still better than FS corrupted (insert bootable device please  $\circledcirc$ )
- ❒ Still, why do we need a "real" data layout why couldn't the log be the FS? Then user data would get same benefits?

-19

## Log-Structured File System

- ❒ Treat the disk as an infinite append only log
	- ❍ Data blocks, inodes, directories everything written to the log
- ❒ Batch writes in large units called segments  $(\sim 1 \text{ MB})$
- ❒ Garbage collection process called cleaner reclaims holes in the log to regenerate large expanses of free space for log writes

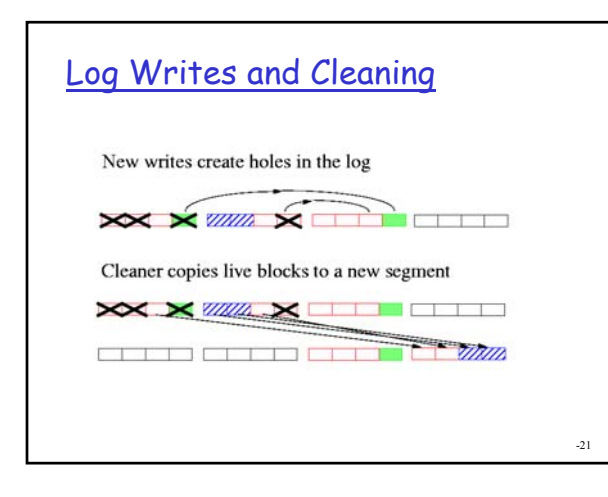

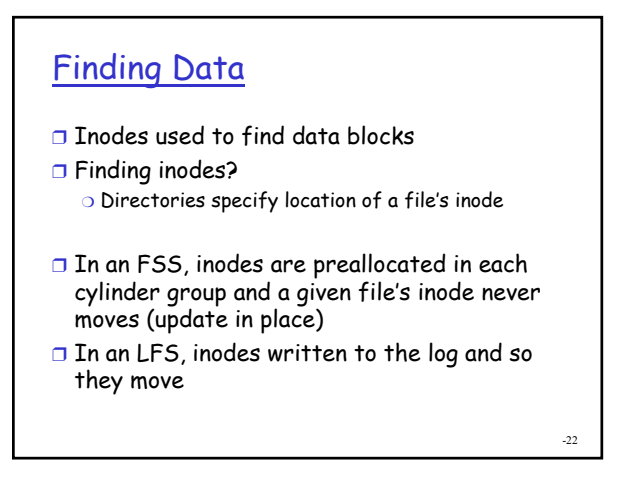

#### $\overline{23}$ Chain Reaction ❒ LFS is not update in place when file block written its location changes ❍ File location changes => entry in inode (and possibly also indirect blocks) changes => Inode (and indirect blocks) must be rewritten ❒ Parent directory contains location of inode – must directory be rewritten too? ❍ If so then all directories to root must be rewritten? ❒ No! – introduce another level of indirection ❍ Directory says inode \*number\* (rather than location) ❍ Inode map to map inode number to current location Inode Map ❒ Inode map maps inode numbers to inode location ❍ Map kept in a special file the ifile ❒ When a file's inode is written, its parent directory does not change only the ifile does ❒ Caching inode map (ifile) in memory is pretty important for good performance ❍ How big is this? Approx 2\*4bytes(inode number and disk LBA) = 8 bytes for every file/directory in the file system ❍ Can grow dynamically unlike FFS

## Checkpoint

- ❒ Like in Write Ahead Logging, write periodic checkpoints
	- ❍ Kind of like FFS superblocks
- ❒ Checkpoint region has a fixed location
	- ❍ Actually two fixed locations and alternate between them in case die in middle of writing and leave corrupt
	- ❍ Checksums to verify consistent; Timestamps say which is most recent
- ❒ Whats in checkpoint?
	- ❍ Location of inode for ifile and inode number of the root directory
	- ❍ Location of next segment will write log to
	- ❍ Basic FS parameters like segment size, block size, etc

-25

-27

### LFS Pros and Cons

- ❒ What is good about this?
	- ❍ Leverage disk BW with large sequential writes
	- ❍ Near perfect write performance
	- ❍ Read performance? Good if read the same way as you write and many reads absorbed by caches
	- ❍ Cleaning can often be done in idle time
	- ❍ Fast efficient crash recovery
	- ❍ User data gets benefits of a log
- ❒ What's bad about this?
	- ❍ Cleaning overhead can be high especially in the case of random updates to a full disk with little idle time
	- ❍ Reads may not follow write patterns (they may not follow directory structure either though!)
	- ❍ Additional metadata handling (inodes, indirect blocks and ifile rewritten frequently)

-26

-28

-30

## Cleaning Costs

- ❒ We are going to focus on talking about the problem of high cleaning costs
- ❒ Often cleaning is not a problem
	- ❍ If there is plenty of idle time (many workloads have this), cleaning costs hidden
	- ❍ Also if locality to writes, then easier to clean
	- ❍ If disk not very full then, segments clean themselves (overwrite everything in old segments before run out of free spaces for new writes)
- ❒ So when is cleaning a problem?
	- ❍ Cleaning expensive when random writes to full disk with no idle time

## High Cleaning Costs Random writes, full disk (little free space), no idle time = Sky-rocketting cleaning costs For every 4 blocks written, also read 4 segments and write 3 segments! Original Layout: Cleaning: Read 4 segments; Write 3 segments  $\blacksquare$   $\blacksquare$   $\blacksquare$   $\blacksquare$

## Copy cleaning vs Hole-plugging

#### ❒ Alternate cleaning method?

❍ Hole-plugging = Take one segment break extract the live data and use it to plug holes in other segments

- ❍ This will work well for full disk, random updates, little idle time!!
- ❒ Hole-plugging avoid problems with copy cleaning but transfers many small blocks which uses the disk less efficiently
- ❒ Could we get the best of both worlds?
	- ❍ First we have to talk about how to quantify the tradeoffs

Write Cost ❒ How do we quantify the benefits of large I/Os vs the penalty of copying data? ❒ Original LFS paper evaluated efficiency of cleaning algorithms according to the following metric ා (DataWritten<sub>NewData</sub> + DataRead<sub>Cleaning</sub> +<br>DataWritten<sub>Cleaning</sub>)/ DataWritten<sub>NewData</sub>

- ❍ Quantifies cleaning overhead in terms of the amount of data transferred while cleaning
- ❍ What about the impact of large vs small transfers?

## Cost of Small Transfers

- ❒ Quantify overhead due to using the disk inefficiently
	- $\circ$  TransferTime $_{\text{Actual}}$ /TransferTime $_{\text{Ideal}}$
	- $\circ$  Where TransferTime<sub>Actual</sub> includes seek, rotational delay and transfer time and TransferTime<sub>Ideal</sub> only includes transfer time
- ❒ By factoring in the cost of small transfers, we see the cost of holeplugging
- -31

-33

## Overall Write Cost

#### ❒ Ratio of actual to ideal costs where

- ❍ Actual includes cost of garbage collection and includes seek/rotational latency for each transfer
- ❍ Ideal includes only cost of original writes to an infinite append only log – no seek/rotational delay and no garbage collection
- ❒ Now we have a metric that lets us compare hole-plugging to copy-cleaning
	- ❍ System can use this to choose which one to do! ❍ Adaptive cleaning ☺

-32

Adaptive Cleaning ❒ When starting to run out of segments, do garbage collection ❒ Look in special file called the segmap that tells you how full each segment is ❍ When rewrite a block in a segment, write in segmap file that segment is one block less full ❒ Estimate cost to do copy cleaning and cost to do hole-plugging ❍ Compute overall write cost by seeing how full segments are ❒ Choose the most cost effective method this time ❍ Can choose a different one next time ☺

Update Workload 30 hole-plugging<br>cleaning (greedy)<br>adaptive (greedy) write cost  $20$ overall v  $10$  $\frac{1}{20}$ 40 50 60 70 80<br>disk utilization (percent full) 30 90 100 Random update workload Assume no idle time to clean -34

Adaptive Cleaning For Random

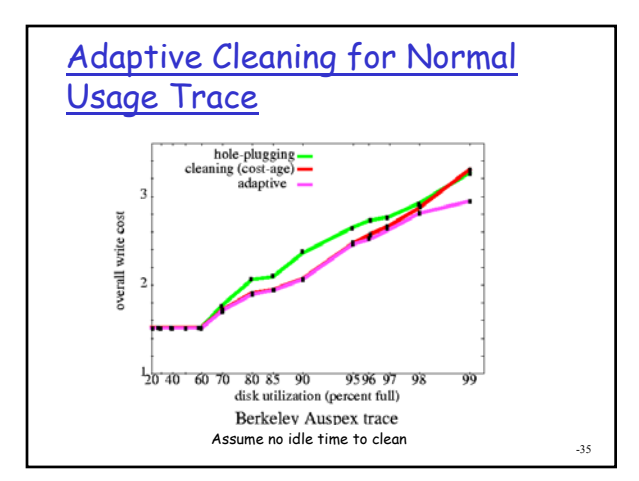

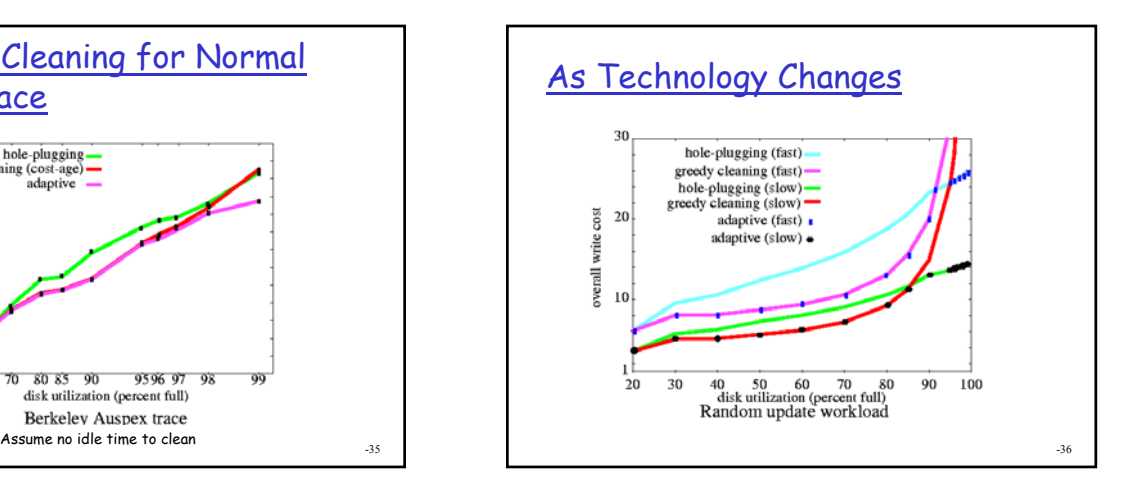

## Other factors?

#### ❒ How does this layout work for reads?

- ❍ Good if read in the same way you write
- ❍ Well until start reorganizing during cleaning (hole-plugging is worse than copy cleaning here)
- ❍ Special kind of hole-plugging that writes back on top of where it used to be?
- ❒ Accounting for additional metadata handling in the cache?
	- ❍ Modifying the write cost metric to account for "churn" in the metadata?
	- ❍ Model FFS in this same way

-37

### Improving FFS also

- ❒ Extent like performance (McVoy)
- ❒ FFS-realloc (McKusick)
- ❒ FFS-frag and FFS-nochange(Smith)
- ❒ Colocating FFS (Ganger)
- ❒ Soft Updates (Ganger)

#### Other FS? ❒ Update-in-place ❍ FAT ❍ ext2 (extent based rather than fixed size blocks) ❒ Write-ahead Logging (journaling) ❍ NTFS ❍ ReiserFS (B+ tree indices, optimizations for small files) ❍ SGI's XFS (extent based and B+ trees) ❍ Ext3 (journaling version of ext2) ❍ Veritas VxFS ❍ BeOS's BeFS ❒ No Update?

❍ CD-ROM FS no update and often contiguous allocations (why does that make sense?)

#### -39

## Network/Distributed FS

- ❒ Sun's NFS
- ❒ CMU's AFS and Coda
	- ❍ Transarc's (now IBM's) commercial AFS
	- ❍ Intermezzo (Linux Coda like system)
- ❒ Netware's NCP
- ❒ SMB

## Multiple FS?

- ❒ With all these choices, do we really have to choose just one FS for our OS?
- $\Box$  If we want to allow multiple FS in the same OS, what would be have to do?
	- ❍ Merge them into one directory hierarchy for the user
	- ❍ Make them obey a common interface for the rest of the OS

# Mount points

- ❒ Another kind of special file interpreted by the file system is a mount point
- ❒ Contains information about how to access the root of a separate FS tree (device information if local, server information if remote, type of FS, etc.)

-40

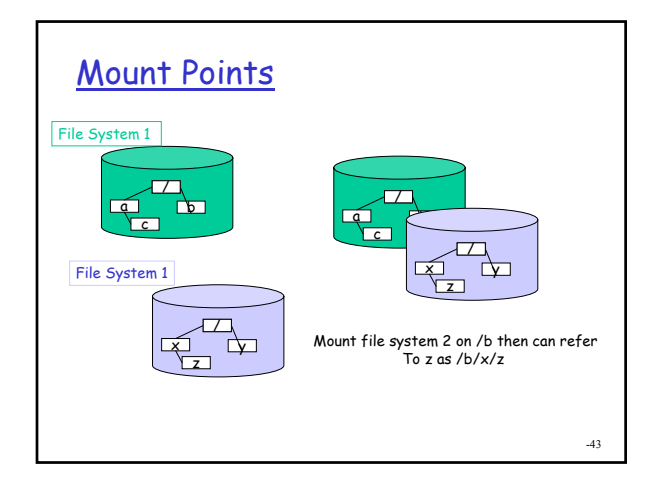

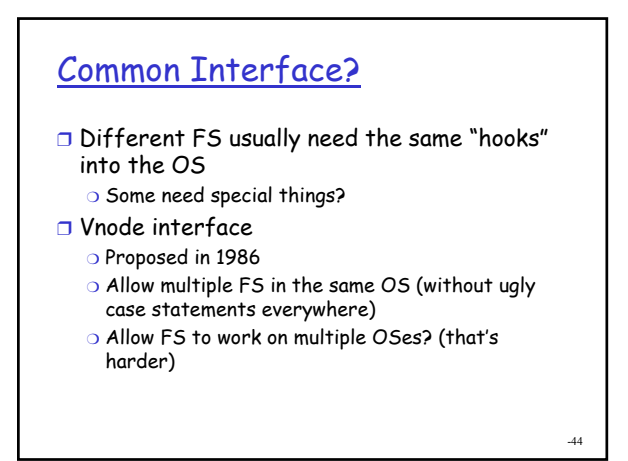

### struct vnode

- ❒ One vnode structure for every opened (inuse) file
- ❒ Contains:
	- ❍ Array of pointers to procedures to implement basic operations on files
	- ❍ Pointer to parent FS
	- ❍ Pointer to FS that is mounted on top of this file (if any)
	- ❍ Reference count so know when to release the vnode

-45

## Vnode ops

- ❒ Open, close, create, remove, read, write
- ❒ Mkdir, rmdir, readdir ❍ You don't know what that FS's directory format will be
- ❒ Symlink, Link, readlink (soft/hard links) ❒ Getattr, setattr, access (get/set/check
- attributes like permissions) ❒ Fsync
- ❒ Seek
- ❒ Map, getpage, putpage (memory map a file)
- ❒ Ioctl (misc I/O control ops)
- ❒ Rename
- ❒ …

## struct vfs

- ❒ One vfs structure in the OS for each mounted FS
- ❒ Contains:
	- ❍ Array of pointers to procedures that implement basic operations on file systems
	- ❍ FS type
	- ❍ Native block size
	- ❍ Pointer to vnode this FS is mounted on

-47

## vfsops

- ❒ Mount: procedure called to mount a FS of this type on a specified vnode
- ❒ Unmount: procedure to release this FS
- ❒ Root: return root vnode of this Fs
- ❒ Statvfs: return research usage status of the FS
- ❒ Sync: flush all dirty memory buffers to persistent storage managed by this FS
- ❒ Vget: turn a fileId into a a pointer to vnode for a specific file
- ❒ Mountroot: mount this FS as the root FS on this host
- ❒ Swapvp: return vnode of file in this FS to which the OS can swap

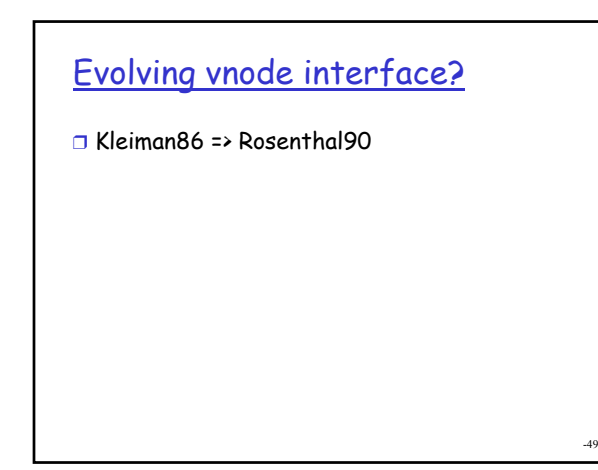

## Do we need FS interface?

### ❒ FS Interface

❍ Giving things file names seems a bit arbitrary

- ❒ FS hierarchy vs directory search
- ❒ People like to find information both ways
	- $\circ$  I know exactly what I want don't bother looking for me I will get it myself

-50

❍ Give me everything matching these characteristics

-51 **Outtakes**